### LMC Instruction Set

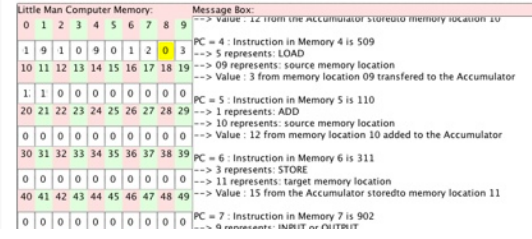

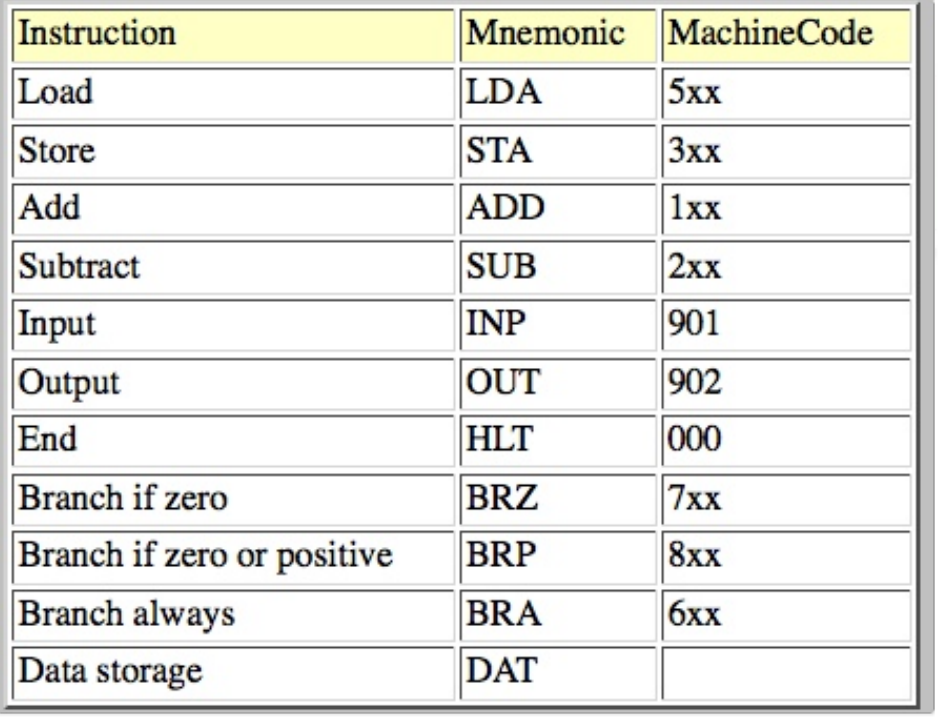

# Little Man Computer

### A CAS Master Teacher CPD Session

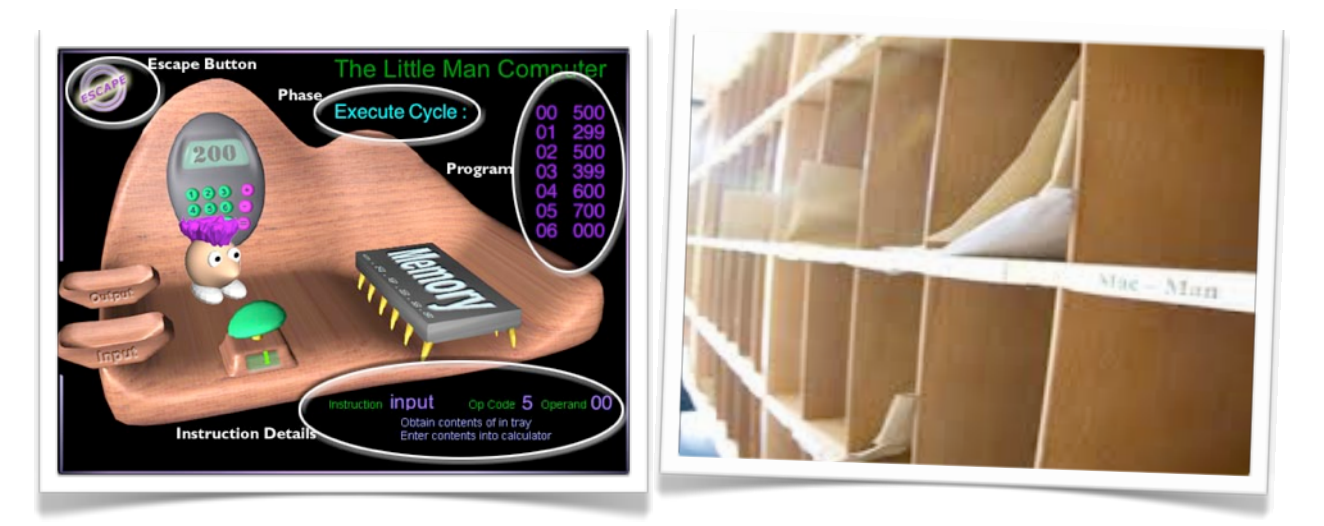

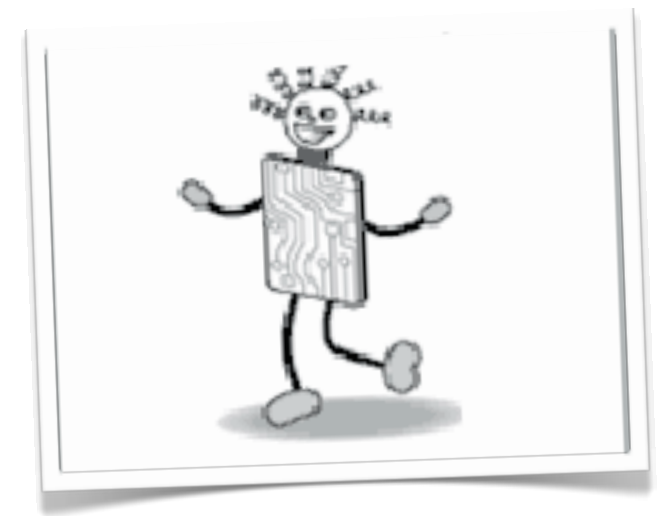

Mark Clarkson December 2013

### Your First Program

Some key points:

- •**ALWAYS** copy your code before compiling, as you will lose it
- •Remember readability:
	- •LMC will ignore blank lines
	- •LMC is not case sensitive, but good habits help

Message Box: **INP** STA numOne **INP** STA numTwo LDA numOne ADD numTwo STA numThree OUT **HLT** numOne DAT

numTwo DAT numThree DAT

### Some 'simple' challenges

1. Ask the user for 3 numbers. Print them out in reverse order.

#### Test Data

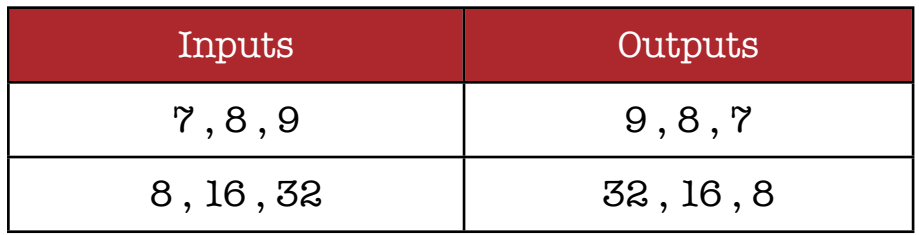

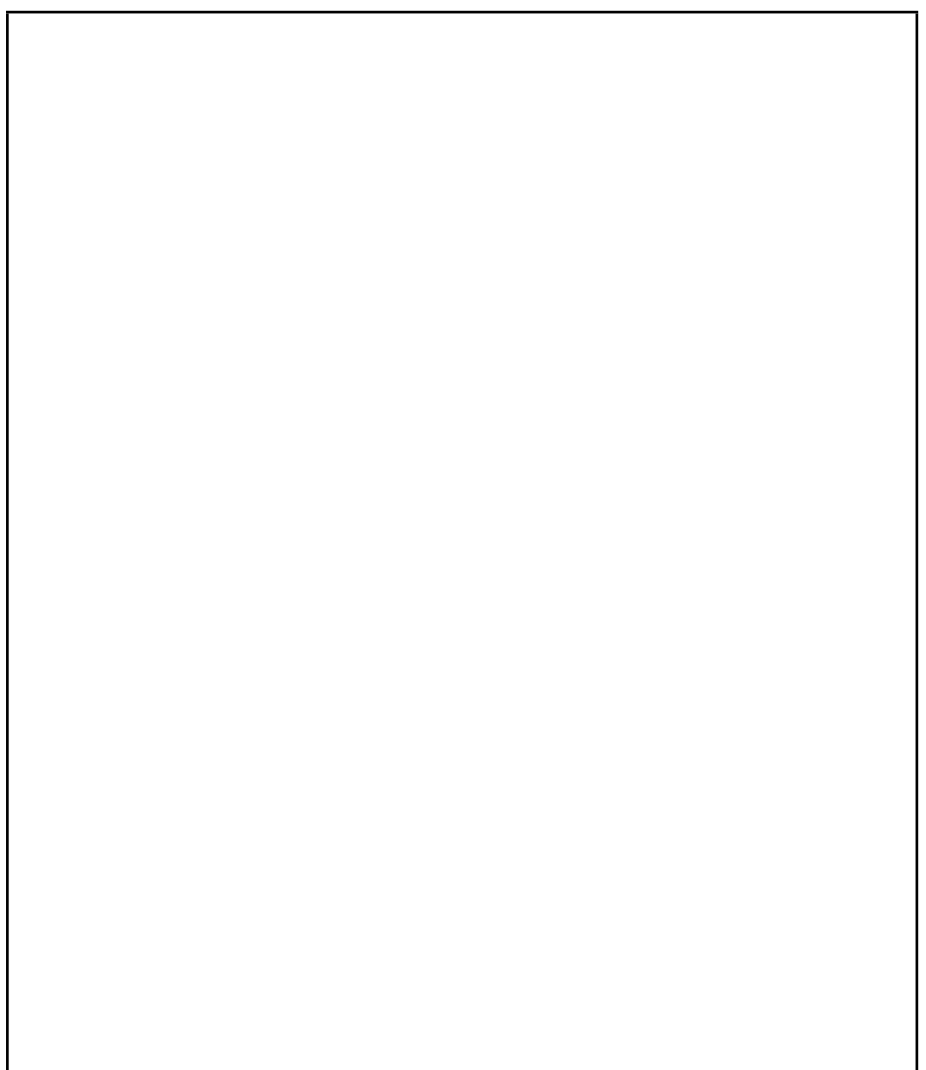

### Some 'simple' challenges

2. Ask the user for 3 numbers. Add them up and print out the answer.

#### Test Data

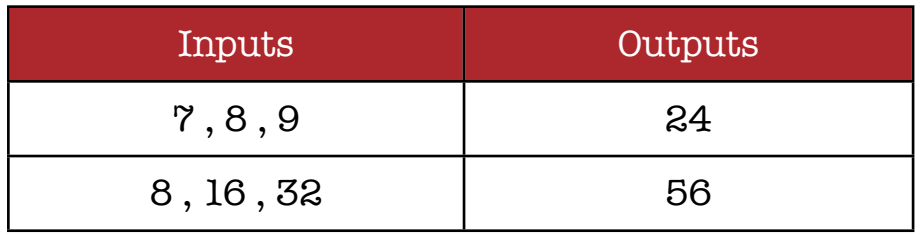

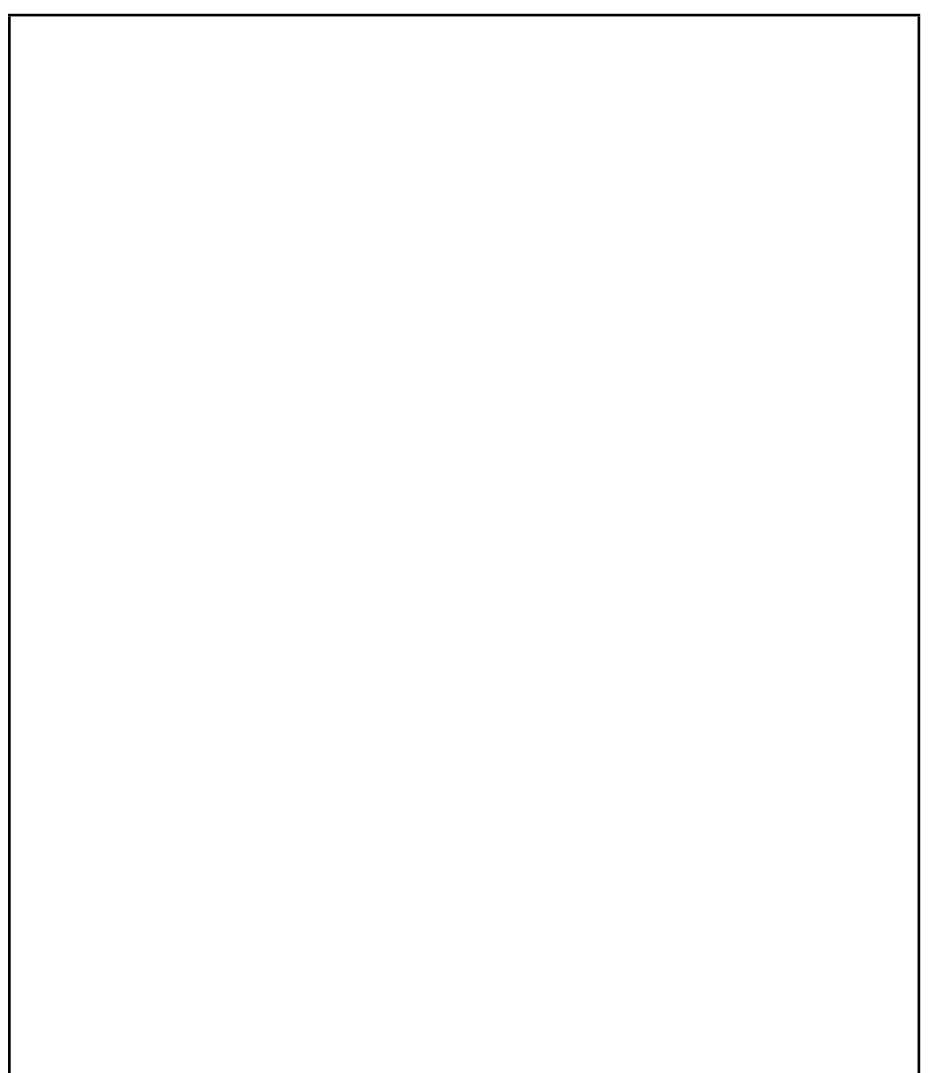

### Some 'simple' challenges

3. Ask for 2 numbers. Print out the first - the second. Then the second - the first.

#### Test Data

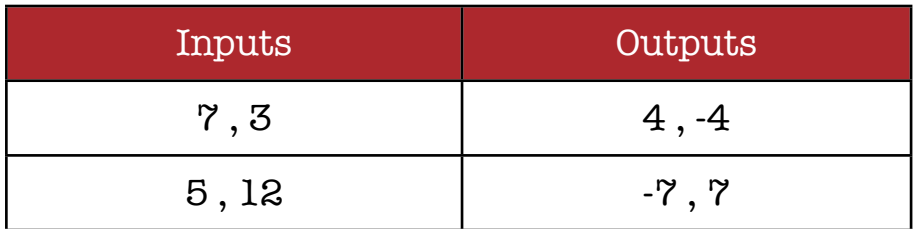

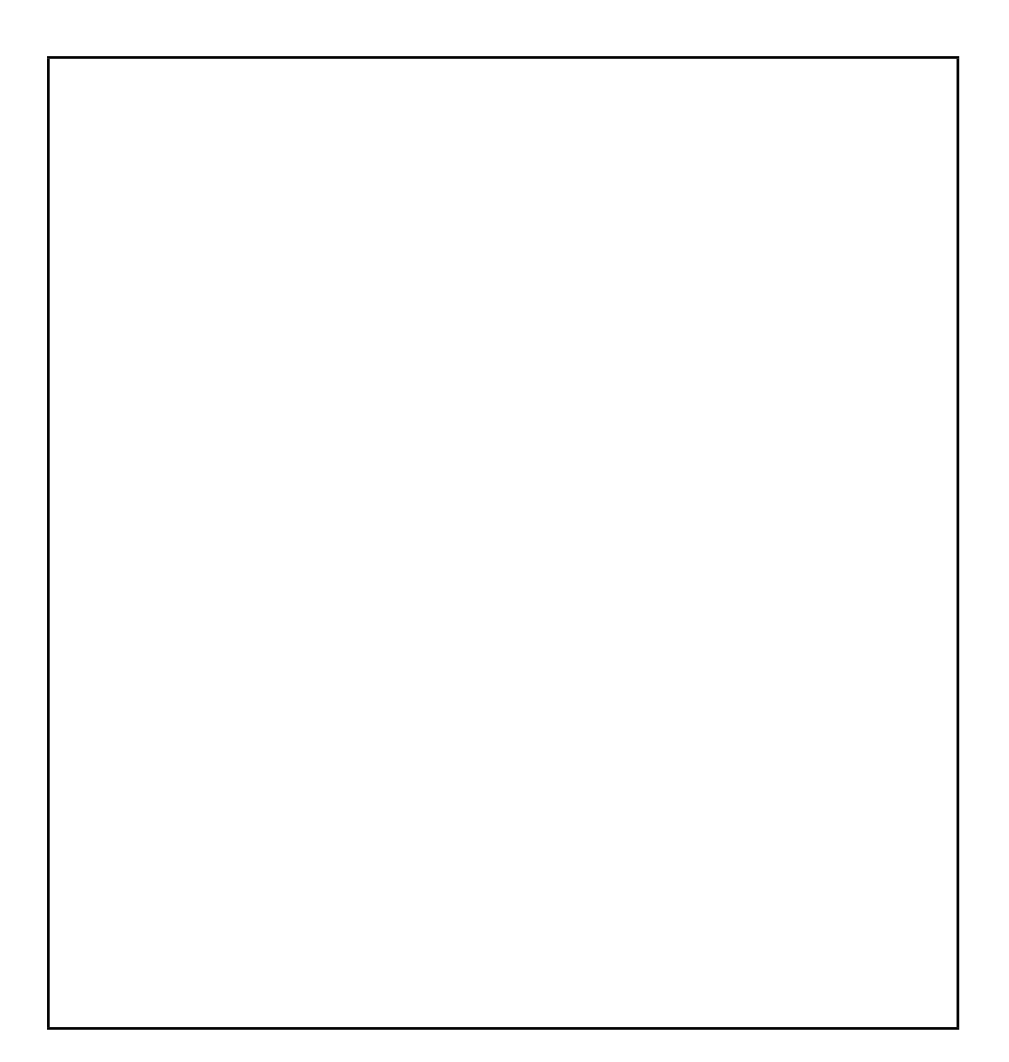

## Phase 2 - branching

Branching allows you to take a program down 2 different paths.

There are 3 types of branch:

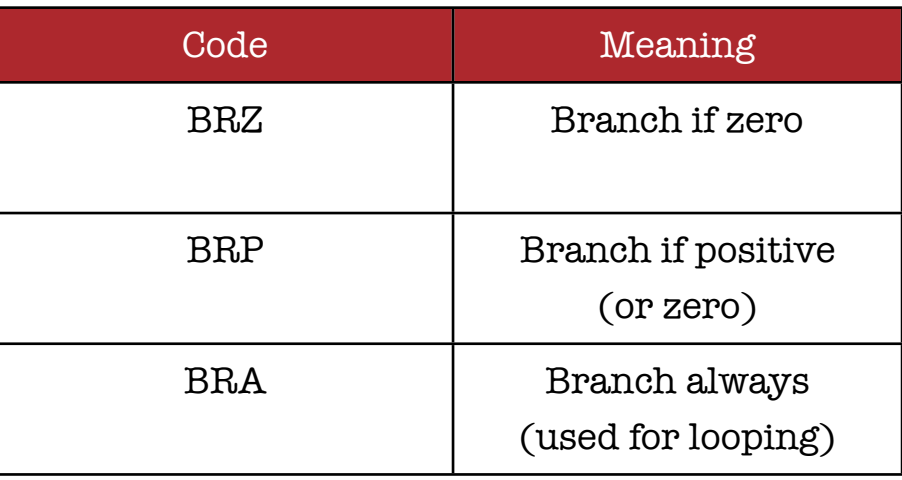

### Branching Example

#### Branching allows you to take a program down 2 different paths.

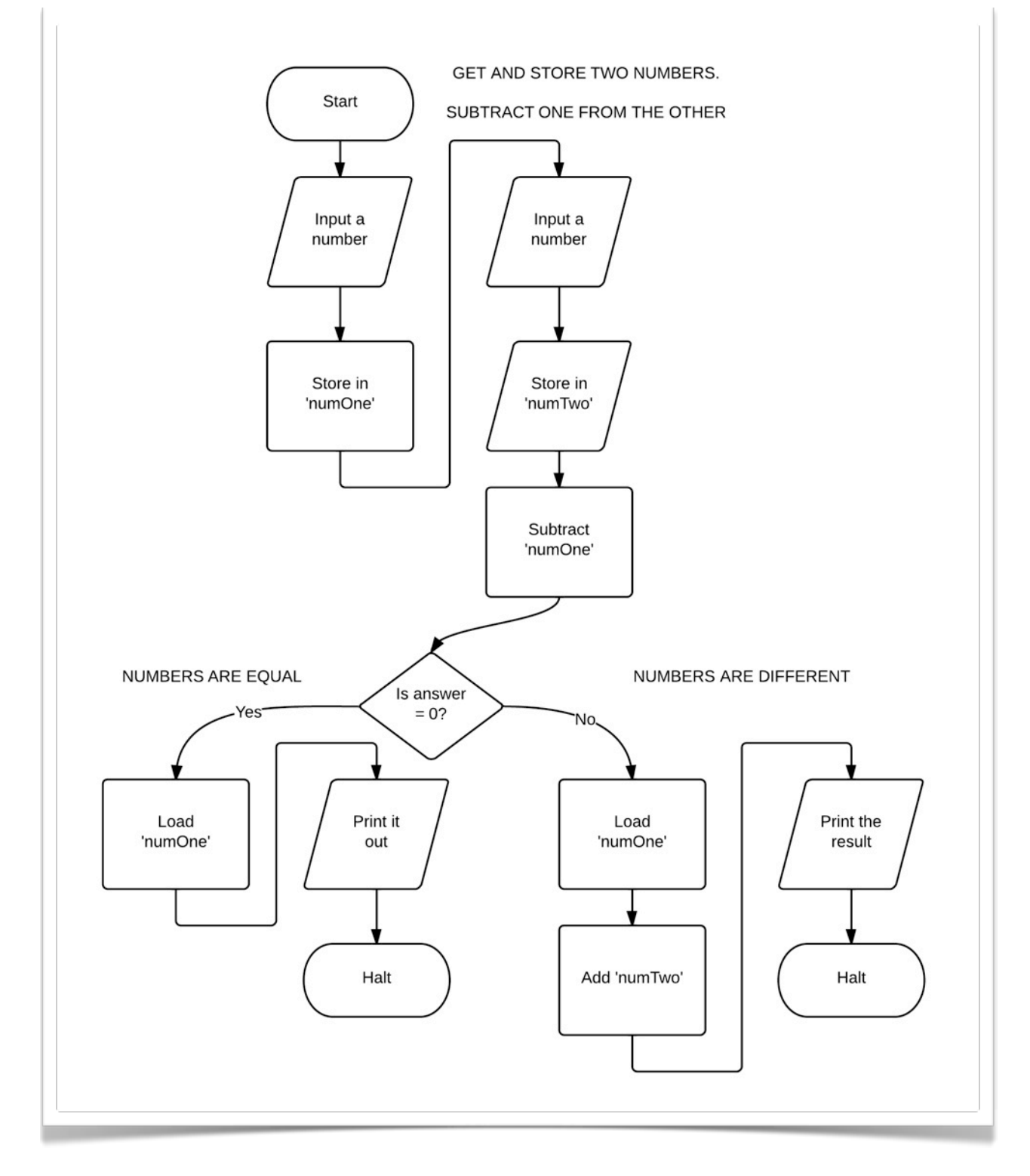

### If Statements...

#### Human logic works like this:

If the two numbers are the same then print one of them out. Otherwise, add them together and print the result.

We work through the positive result first, then the negative one. In LMC it doesn't work like that.

If the two number are the same then jump to 'same'. Otherwise, add them together and print the result. Same: Load the first number and print it out.

The easiest workflow is like this:

**INP** STA numOne **INP** STA numTwo SUB numOne

First, write your opening instructions.

In this case, input and store two numbers and then subtract them.

### ...continued

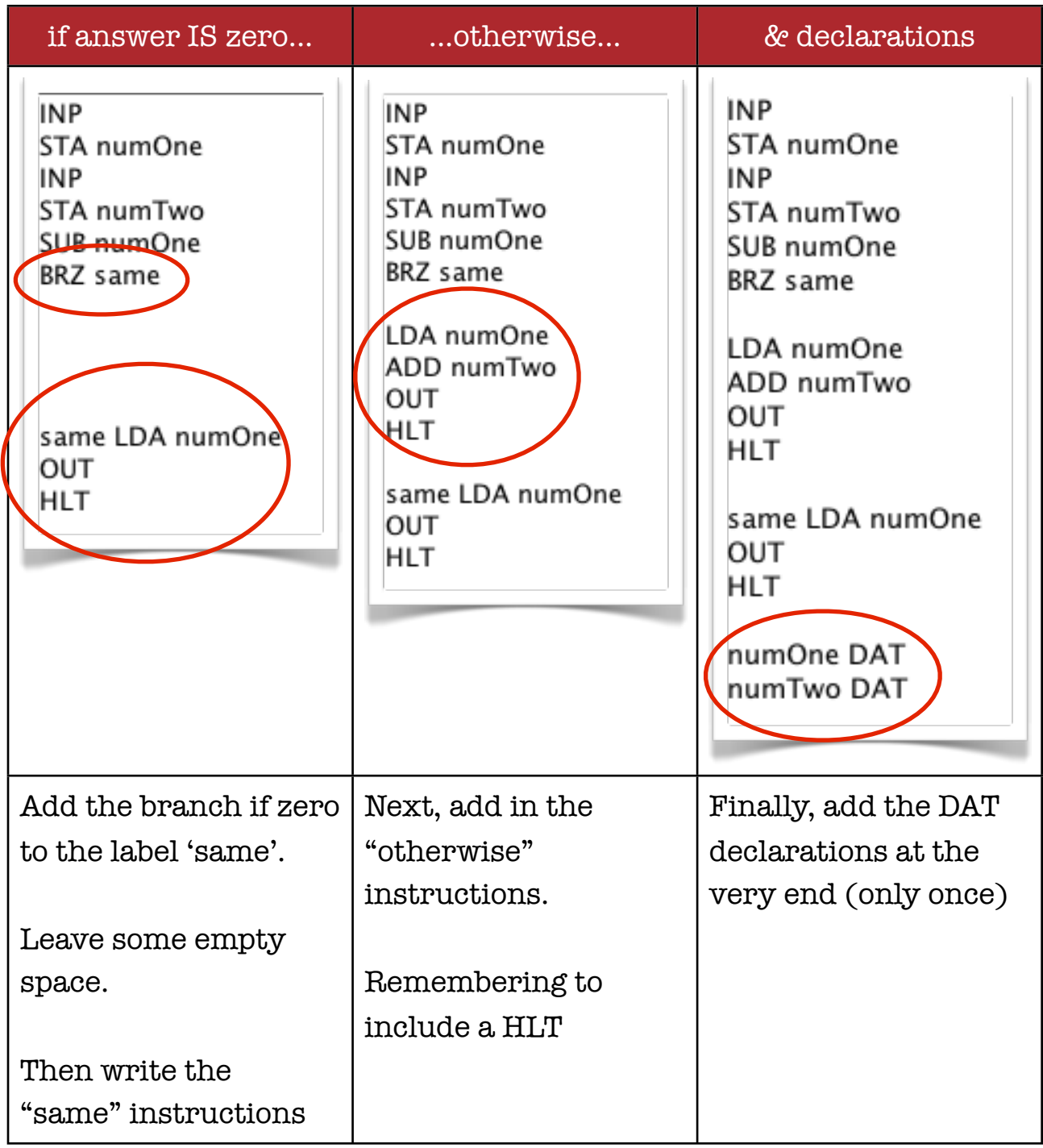

### Intermediate challenges

1. Ask the user for 2 numbers. If they are the same then double the number and print it out. If they are different then print them both out individually.

Test Data

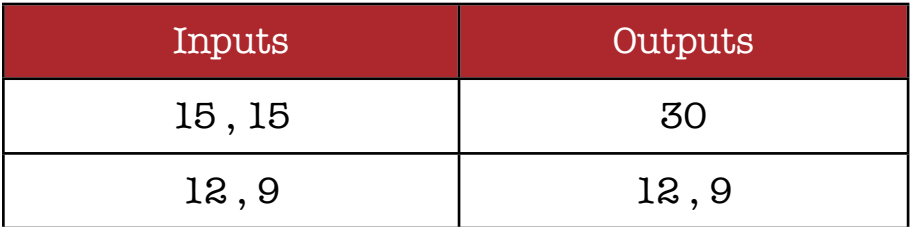

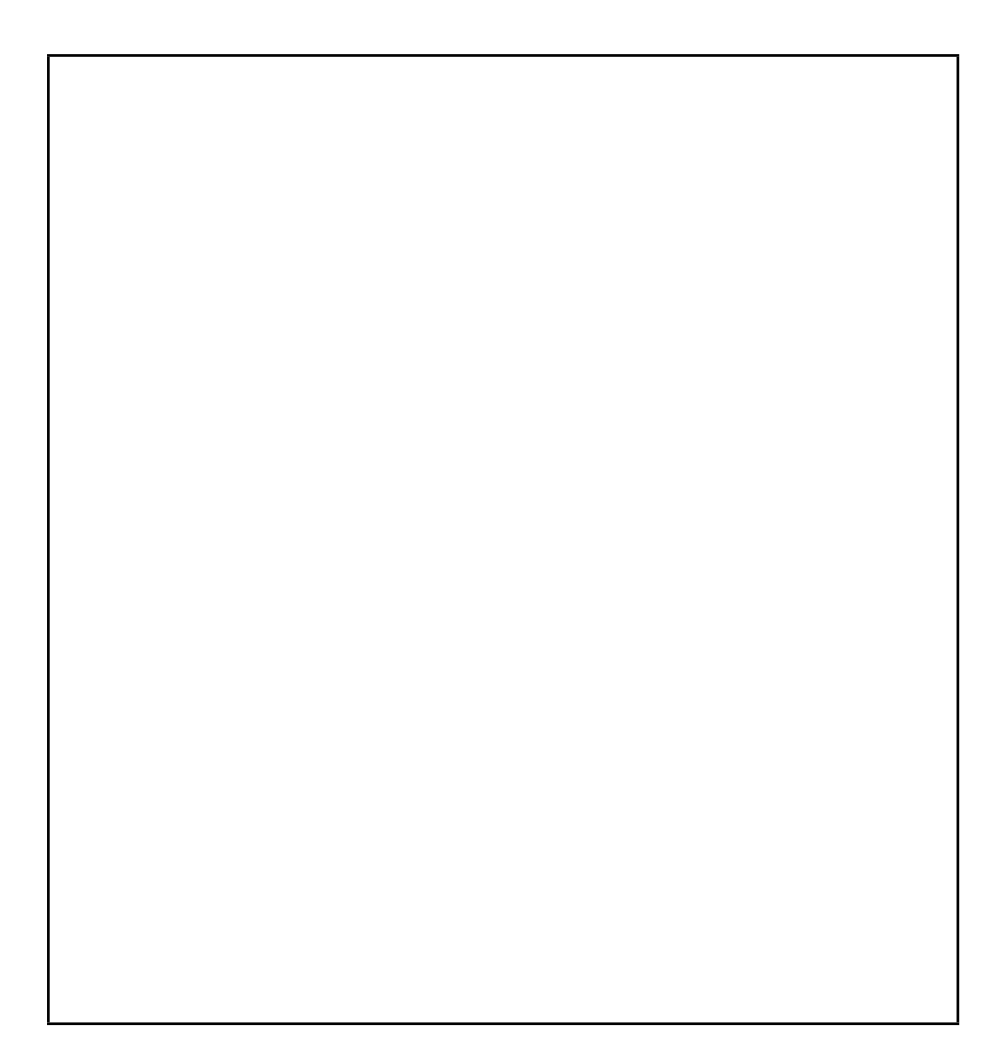

### Intermediate challenges

2. Ask the user for 2 numbers. Print out biggest, then the smallest.

#### Test Data

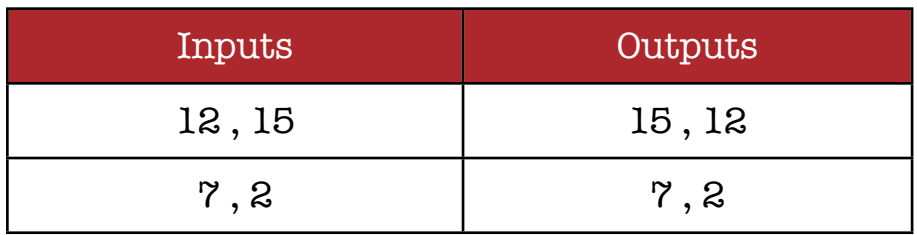

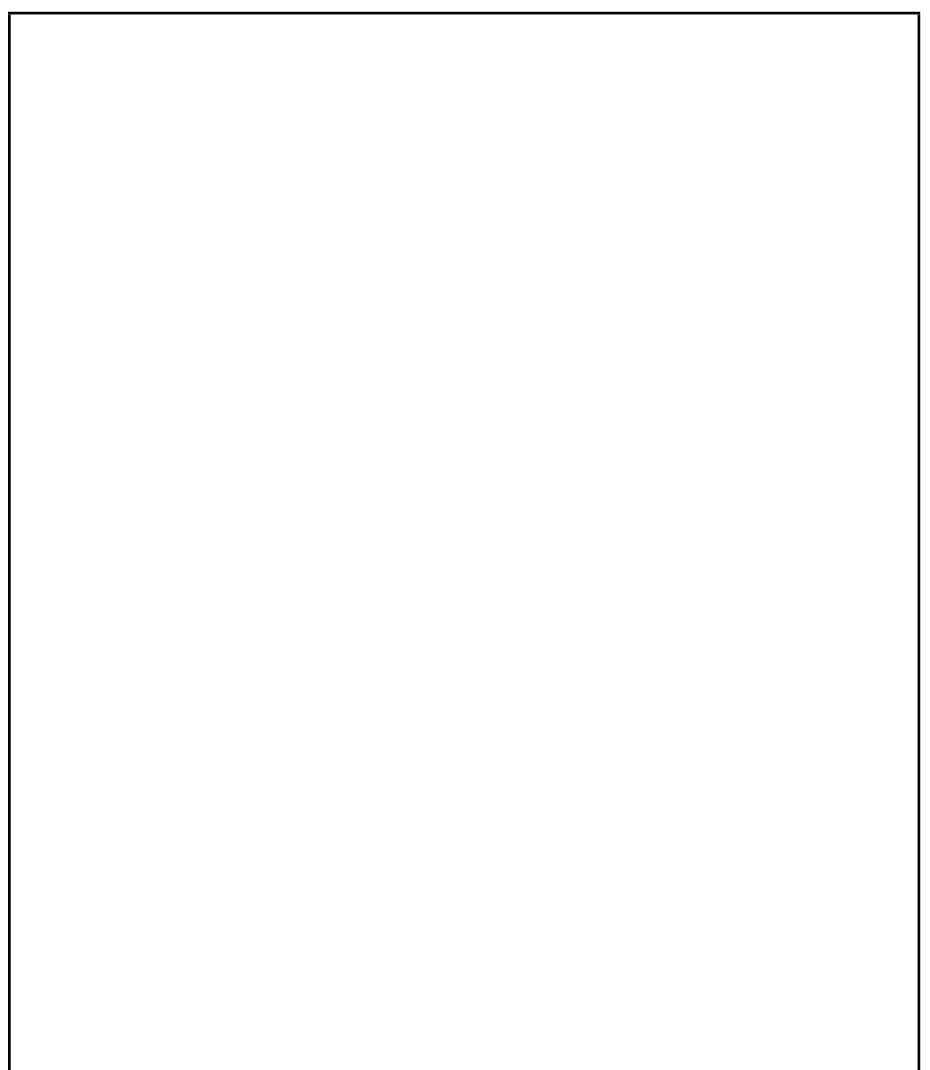

### Intermediate challenges

3. Ask the user for 2 numbers, print out the result of the biggest number minus the smallest number

Test Data

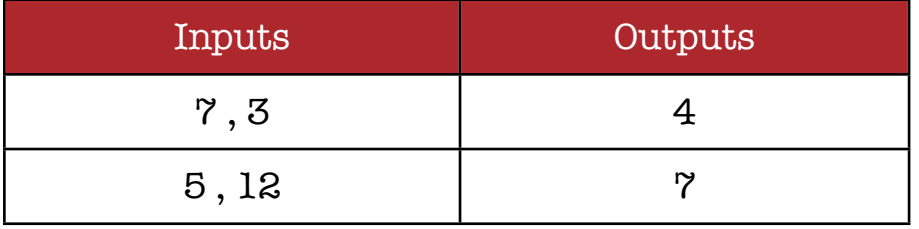

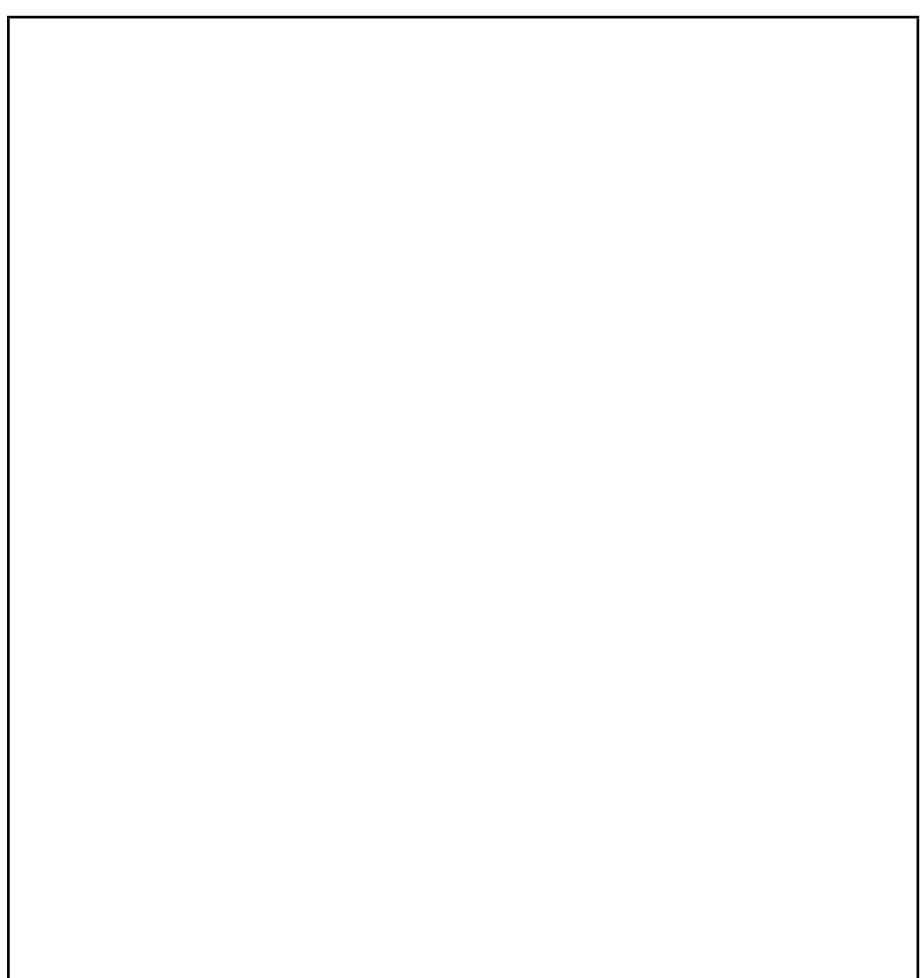

### Loops!

Looping in LMC involves using one or more branches that repeats a set of instructions.

Predict what the following code will do: (Hint: BRA means Branch Always)

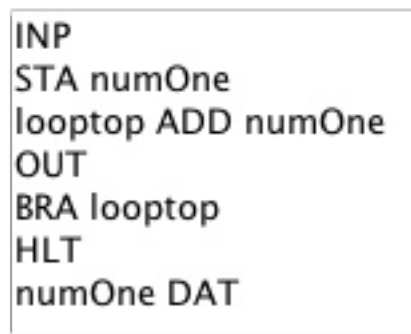

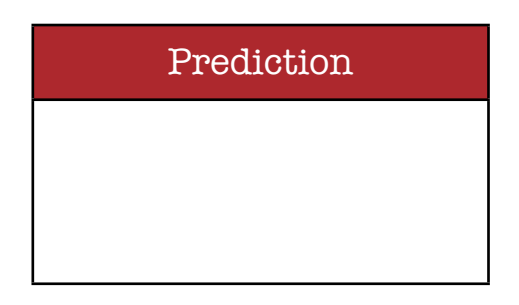

Now try it out and see for yourself.

In order to make it better, we need an escape clause.

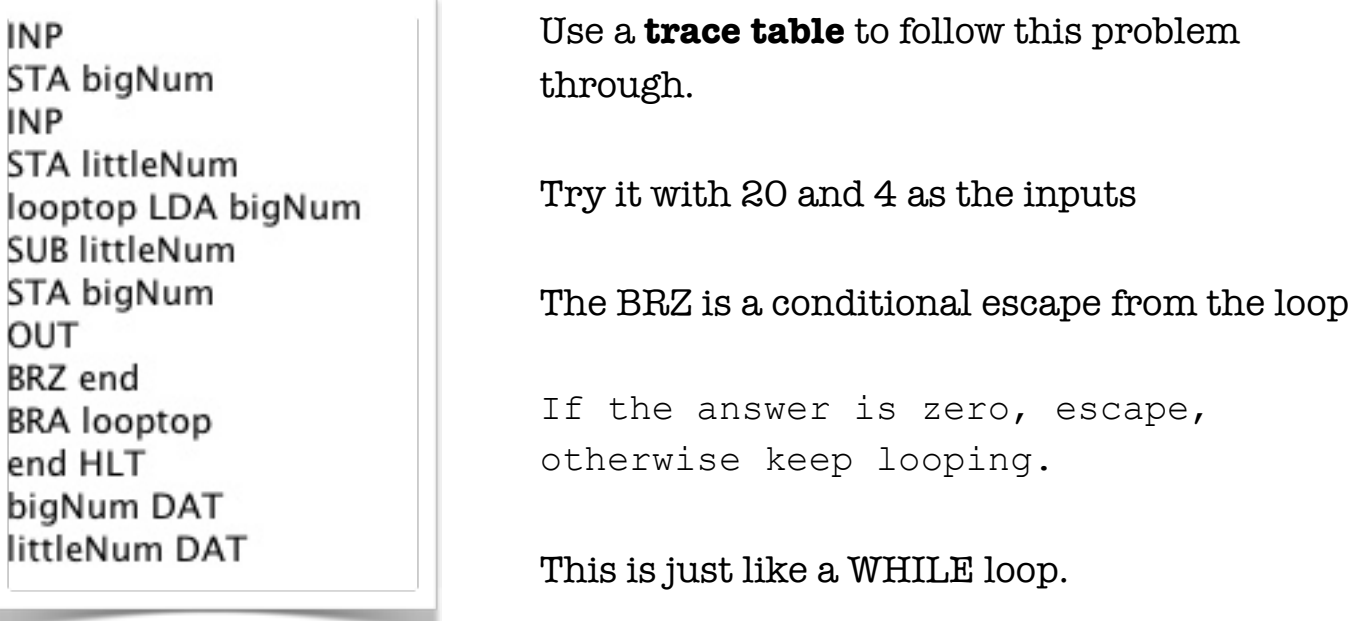

### Advanced challenges

1. Ask the user for a big number, then a small number. Using only a BRP to loop round, keep subtracting the smaller number until you get past zero, then output the result.

#### Test Data

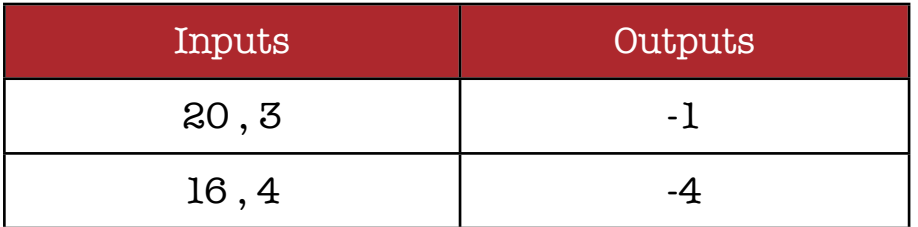

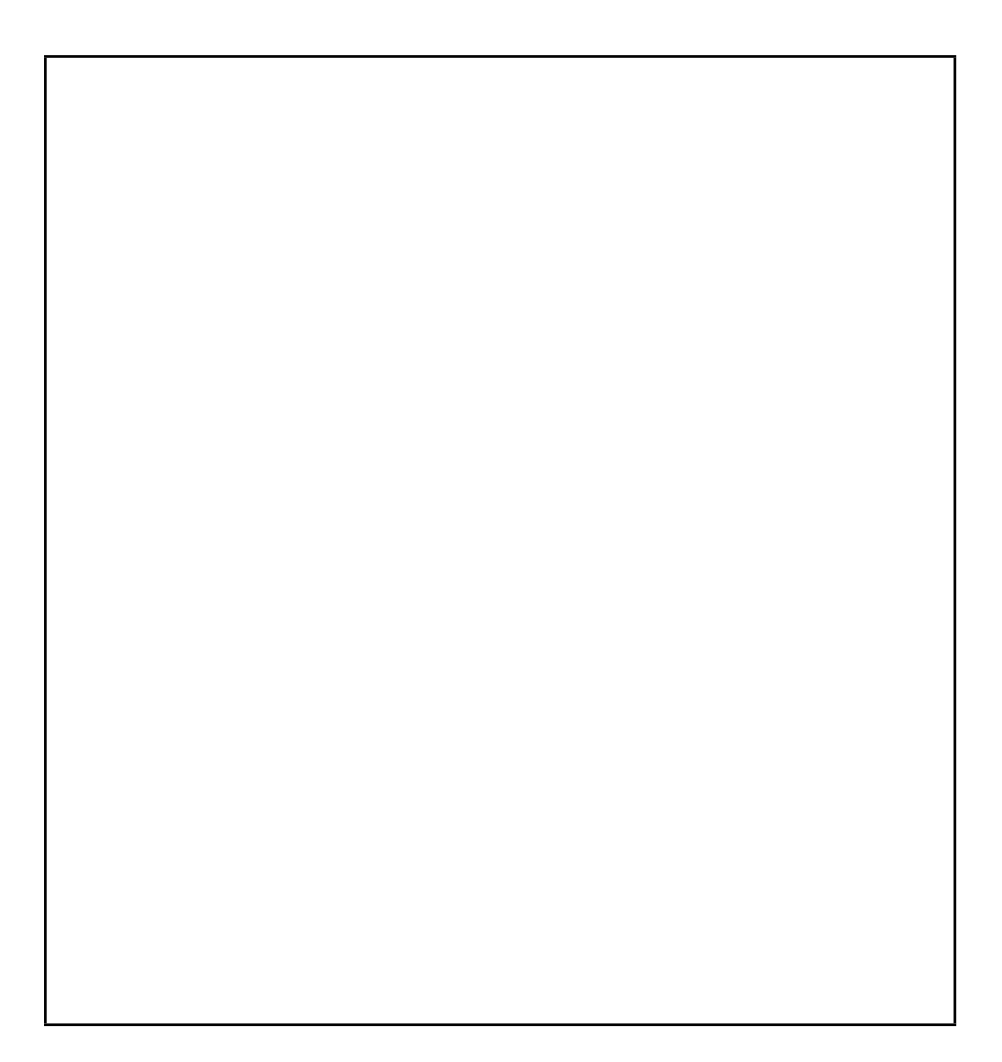

### Advanced challenges

2. You can declare a constant at the end of the program like this: one DAT 1 (this will give the variable 'one' the value 1) Using this, add to your previous program to count the number of times you can successfully subtract the smaller number.

#### Test Data

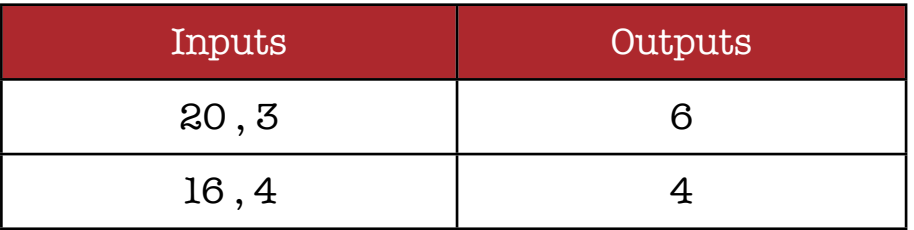

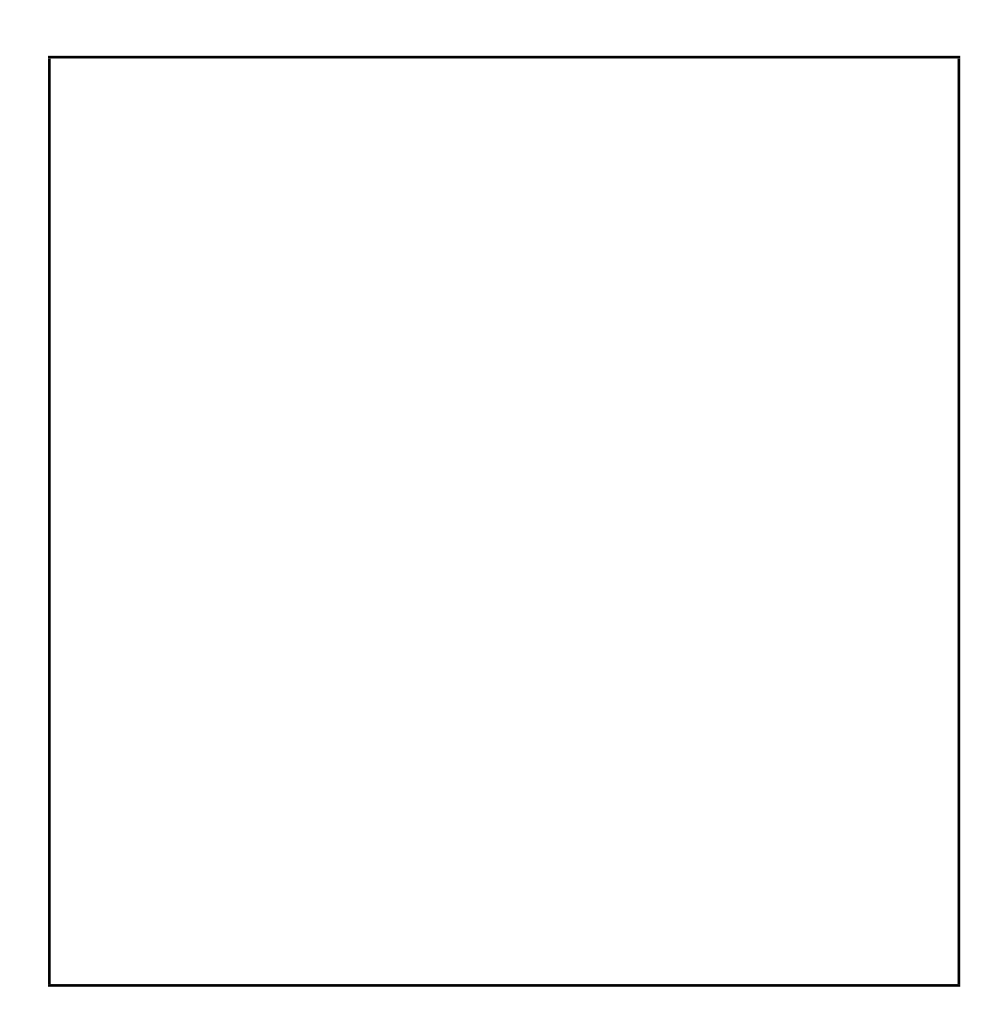

### Advanced challenges

- 3. Write a program that will ask for 2 numbers and then multiply them. While this may be tricky, you should now know enough to do it!
- 4. How about a program that will divide two numbers and give the DIV and MOD. DIV is the whole number result of a division. MOD is the remainder.

e.g.  $17 \div 5 = 3$  remainder 2

- 5. Try writing a program that will check if two numbers are a factor of each other. First enter a big number, then a small number. If the small number is a factor then it should divide with no remainders.
- 6. Try improving program 5 so that it doesn't matter which way round you enter the numbers.